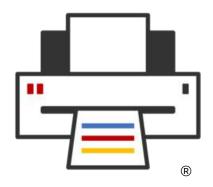

**OpenPrinting** 

# We make printing just work!

Till Kamppeter – OpenPrinting FOSDEM, Feb 4, 2024

## What we are doing

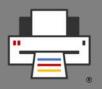

- Development of printing architecture, technology, infrastructure on Linux, Unix, and POSIX-style operating systems
- Collaboration with IEEE-ISTO Printer Working Group (PWG) especially on the Internet Printing Protocol (IPP)
- Driverless scanning support in cooperation with SANE
- Integration of printing with the desktop environment, esp. print dialogs and printer setup tools
- Integration in **all types of operating systems** (classic DEB, RPM, .../immutable) with **all packaging methods** (Snap, Docker, ...)
- Printer/driver compatibility look-up lists
- Helping manufacturers on printer driver design and integration

## How it all began ...

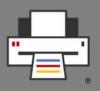

- I was system administrator in Theoretical Physics department in 1997-2000
- We had **Unix** (SGI, Digital) and **Linux** (SUSE) machines
- Printing via LPD
- 2 PostScript laser printers: 2 trays, Duplex (Off/Long Edge/Short Edge)
- LPD has no support for options, but tricky scripting (by my predecessors)
  allowed users to select tray and duplex mode
- We got color laser with many more options, only proprietary GUI to select everything

## How it all began ...

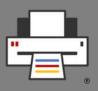

- **CUPS 1.x** came in the beginning 2000
- Article about CUPS in German "Linux Magazin", by Kurt Pfeifle, made me discover CUPS
- I deployed CUPS in department, fully supports PostScript printers, including all options via PPD (PostScript Printer Description) files
   => Makes color laser fully supported under Linux
- CUPS only has command line interface for options, so I quickly wrote up a simple print dialog (X Printing Panel, XPP) with FLTK toolkit.
- Published it on Freshmeat
- Kurt Pfeifle discovered it, invited me to the LinuxTag 2000, largest free software show in Europe, in July 2000 ...

## How it all began ...

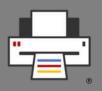

- ... and in August 2000 **I lived in Paris**! (Do not try to speak French to me)
- Hired by MandrakeSoft, first task to switch their distro to use CUPS!
- I had to package CUPS ...
- ... but also get PPD files for all the printer drivers which were available for LPD
- There was the linuxprinting.org site with a printer/driver compatibility database and an automatic PPD file generator, Foomatic
- There was not enough driver data, had to fill in invocation command lines and option lists
- All this made the fall-2000 edition of Mandrake Linux work with CUPS, without loss of support for any printer!

## How it all began

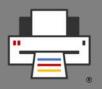

- Printing got much easier with Mandrake Linux
- And I did a lot of evangelism and community work:
  - Community booths about OpenPrinting on LinuxTag 2001-2006
  - Half-day and full-day workshops about CUPS on system administrator and developer and admin conferences
  - Many talks on different conferences
  - Organized hackfests
- All this made the other distributions follow, making CUPS the standard
- Other printing systems, like LPD, LPRng, PPR, ... disappeared and got not maintained any more

## How it all began

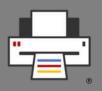

- Co-founded OpenPrinting in 2001
- Participated in development of printing-related APIs
- Organized first OpenPrinting Summit in 2006 in Atlanta, Georgia
- On the Summit Ian Murdock (founder of DebIan) invited me to work at Free Standards Group full-time to merge linuxprinting.org into OpenPrinting and manage OpenPrinting.
- In 2007 Free Standards Group and OSDL merged to be the Linux Foundation and so OpenPrinting got part of the Linux Foundation
- From 2006 on I worked full-time on OpenPrinting, full-time at the Linux Foundation, 1/3 part-time at Canonical (for Ubuntu packaging)
- Got one of the 8 fellows of the Linux Foundation

## How it all began

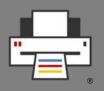

- I organized annual OpenPrinting Summits, later together with the Printer Working Group (PWG)
- Since 2008 I organized the participation of the Linux Foundation in the Google Summer of Code, accepted every year
- From 2015 on I worked together with **Aveek Basu** (that time at Lexmark India). Aveek found GSoC contributors at Indian universities, most from IIT Mandi. He also created a **selection process** for OpenPrinting GSoC contributors

## Achievements

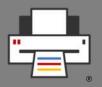

- Made CUPS the standard printing system for POSIX-style operating systems
- All free printer drivers work with CUPS
- Switched standard print job format from PostScript to PDF
- Grand unified Ghostscript: Merged Mike Sweet's ESP Ghostscript fork and all third-party drivers into upstream Ghostscript at Artifex.
- system-config-printer
- cups-filters: Continued drivers and backends which Apple dropped
- Common Print Dialog Backends
- CUPS Snap
- All free printer drivers in Printer Applications

## Areas of work

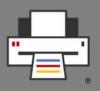

#### Maintaining the components

- CUPS
- cups-filters
- Common Print Dialog Backends (CPDB)
- pappl-retrofit

### Printer compatibility databases

- Foomatic
- List of driverless printers

## Areas of work

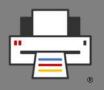

- Collaboration with Printer Working Group (PWG), maintainer of Internet Printing Protocol (IPP) and other standards
- Helping printer manufacturers to make drivers correctly
- Design of general printing system architecture
- Desktop Integration
  - Printer setup tools
  - Print dialogs
- Intergration in immutable distributions
- **Distribution-independent packaging** (Snap, podman, Docker, ...)

# New Architecture for Printing and Scanning

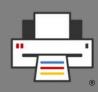

- Modern printers are driverless IPP
  - Auto-discoverable via DNS-SD
  - Tell full capabilities via IPP
  - Use standard job formats: PDF, PWG Raster, Apple Raster, PCLm
- Stop supporting PostScript Printer Description files (PPD, deprecated)
- **CUPS gets all-IPP**, no classic PPD/filter-based drivers (CUPS 3.x)
- Driver still needed? Use Printer Application, a software emulation of IPP printers

# New Architecture for Printing and Scanning

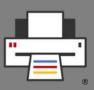

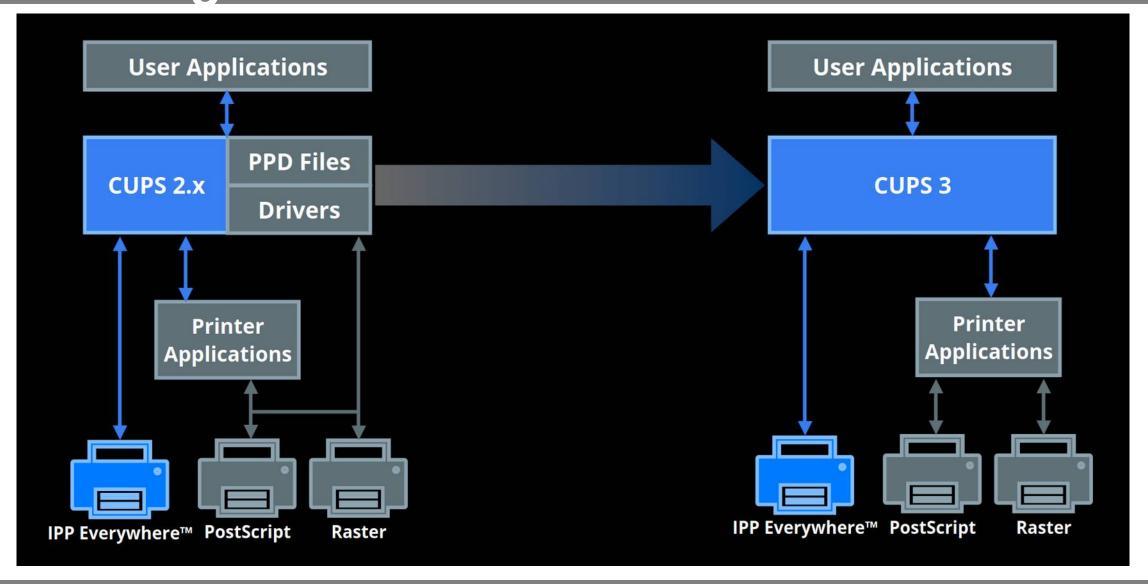

# New Architecture for Printing and Scanning

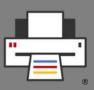

- Needs
  - Desktop integration
    - Printer setup tools: GNOME Control Center, KDE, desktop-independent, for further desktops
    - **Print dialogs**: CPDB support for GTK and Qt dialogs, also for LibreOffice, Mozilla (Firefox, Thunderbird), Chromium Browser
  - Native Printer (Scanner) Applications for HPLIP, Gutenprint
  - Scanner Applications to replace SANE

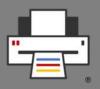

#### CUPS 2.5.x

- Features
  - Discovery: "Wide-area" DNS-SD (DNS-SD over traditional DNS)
  - Localization: Join Weblate, multi-language PPDs for driverless IPP
  - Oauth 2.0/OpenID authentication
  - "job-sheets-col" (banner pages on specific media using standard formats)
  - API backports from libcups3: HTML form, IPP file, JSON/JWT, X.509 certificates
- Beta1 release: somewhere in March 2024?

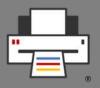

- CUPS 3.x
  - Features
    - Modularization
      - libcups3 + CUPS tools (ipptool, ...)
      - Local server + command line utilities (lp, lpstat, ...)
      - Sharing server
    - All-IPP New Architecture
      - => **Printer Applications** required for legacy printers
    - To be **removed**: PPD support, Kerberos support
  - All components to be released up to the **end of 2024**
  - Switchover in **Ubuntu 25.04**

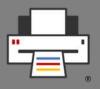

#### CUPS 3.x

- Local server
  - Handles local print requests for desktop/mobile devices
  - Only temporary IPP Everywhere print queues
  - Runs as user
  - UNIX domain socket (D-Bus to poll socket path)
- Sharing server
  - Handles network print requests and local printing on headless servers
  - Full print accounting/ACLs/pre-processing of documents
  - OAuth 2 and PAM-based authentication/authorization
  - IPP Shared Infrastructure Extensions/System support

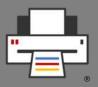

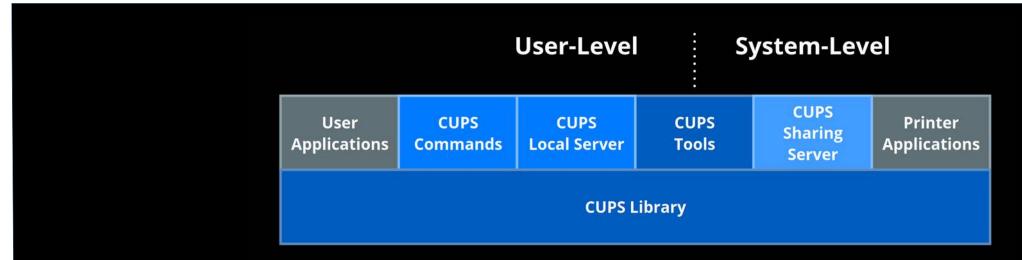

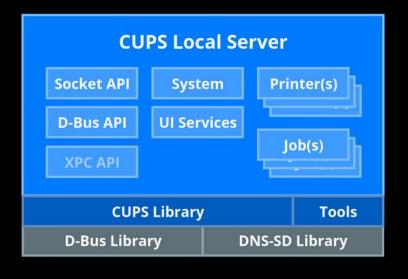

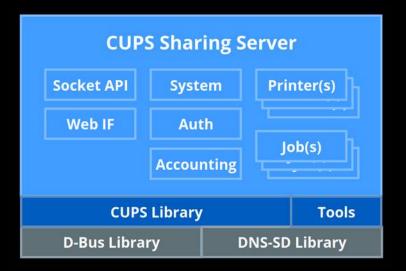

### **Windows Protected Print**

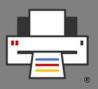

- "New Architecture" also under Windows
- Microsoft introduces Windows Protected Print
  - All-IPP Only driverless IPP printers (Mopria) supported
  - Legacy printers not supported any more by Microsoft
     => Workaround: Printer Applications under WSL
  - Underlying code is said to come from Mopria No CUPS
  - Important reason for doing this is also **security**, doing away with third-party (manufacturer) drivers and their vulnerabilities
  - Print Support Apps (PSA): Apps which add printer-specific software extensions Is that driverless???

### **Get involved**

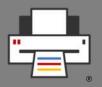

- Code, bug triage, CI testing, packaging, documentation, web site
- Google Summer of Code: Contributor, Mentor
   https://wiki.linuxfoundation.org/gsoc/google-summer-code-2024
- OpenPrinting GitHub: https://github.com/OpenPrinting/
- OpenPrinting mailing list: printing-architecture@lists.linux.dev https://lore.kernel.org/printing-architecture/ https://subspace.kernel.org/lists.linux.dev.html
- Mastodon: #OpenPrinting
- OpenPrinting News (monthly): https://openprinting.github.io/news/